## **One-on-One Sessions**

- Starting **Monday**: 1/2-hour one-on-one sessions
	- Bring computer to work with instructor, TA or consultant
	- Hands on, dedicated help with Labs  $5 & 6$  (and related)
	- § To prepare for assignment, **not for help on assignment**
- **Limited availability: we cannot get to everyone**
	- § Students with experience or confidence should hold back
- Sign up online in CMS: first come, first served ■ Choose assignment One-on-One
	- § Pick a time that works for you; will add slots as possible
	- § Can sign up starting at 5pm **TOMORROW**
- 1

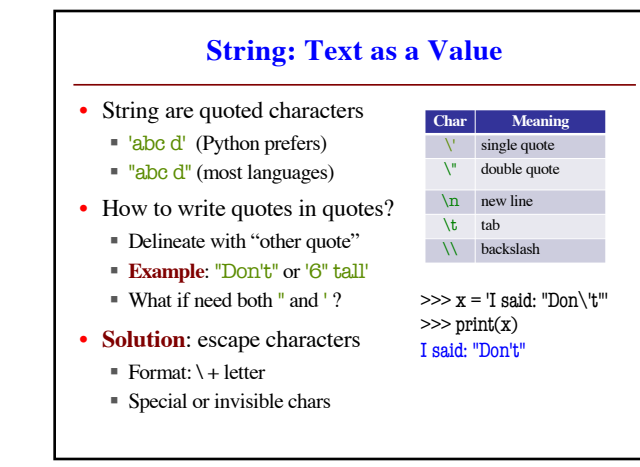

2

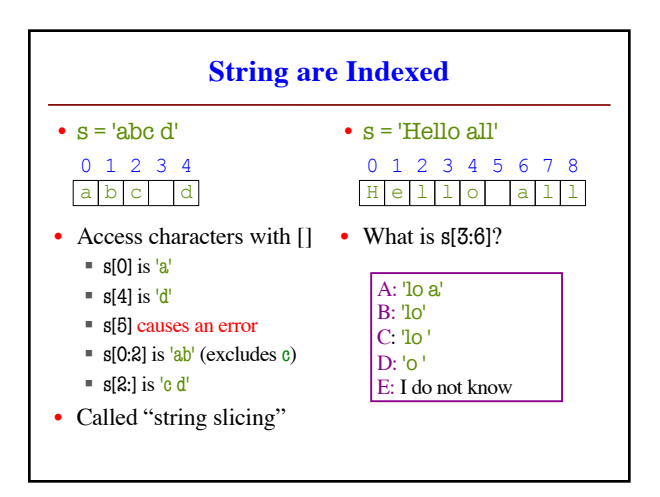

3

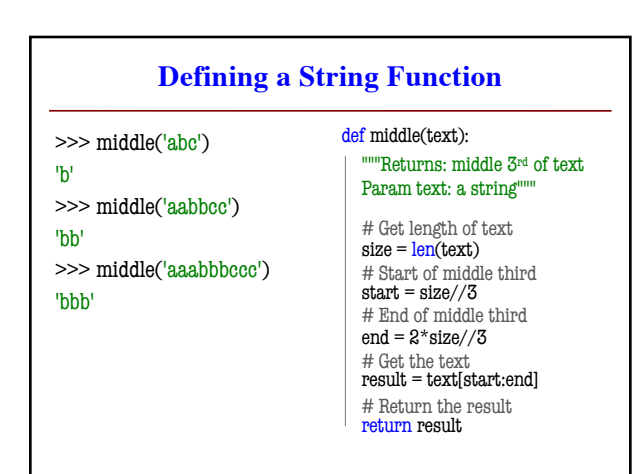

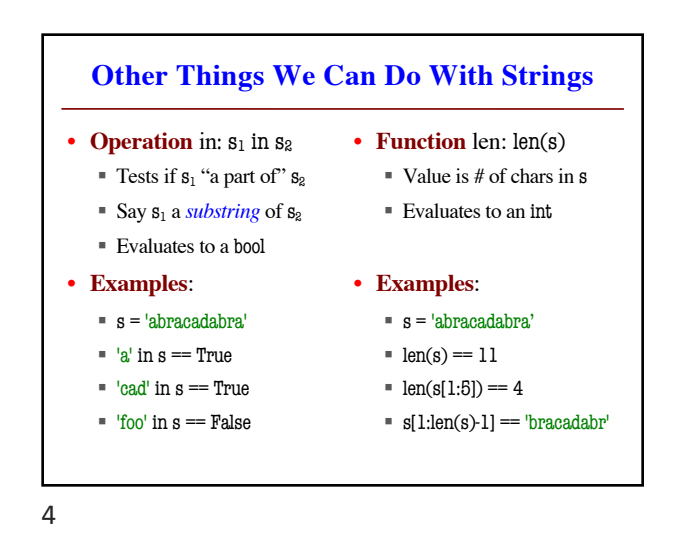

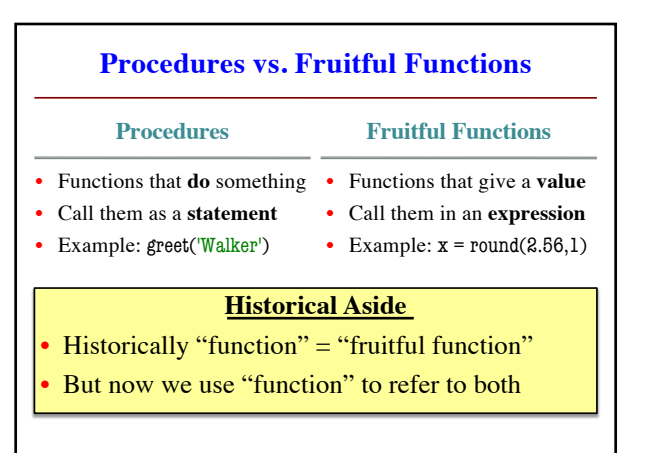

5

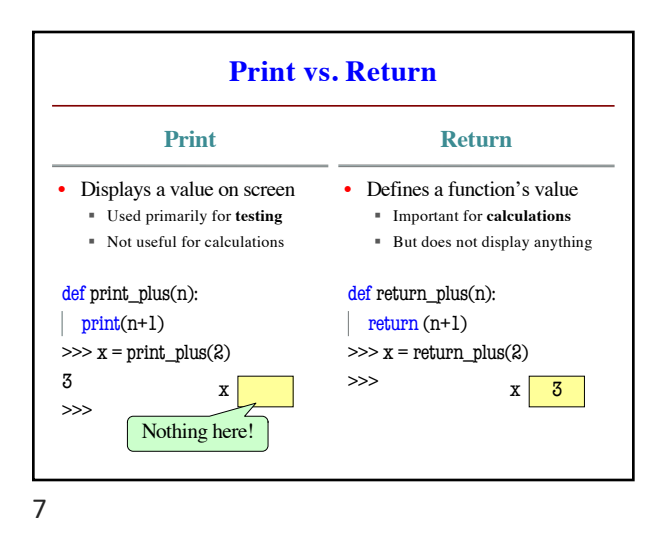

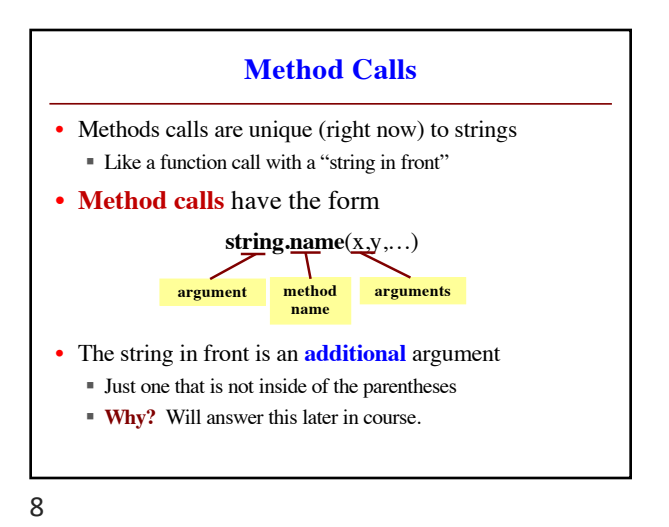

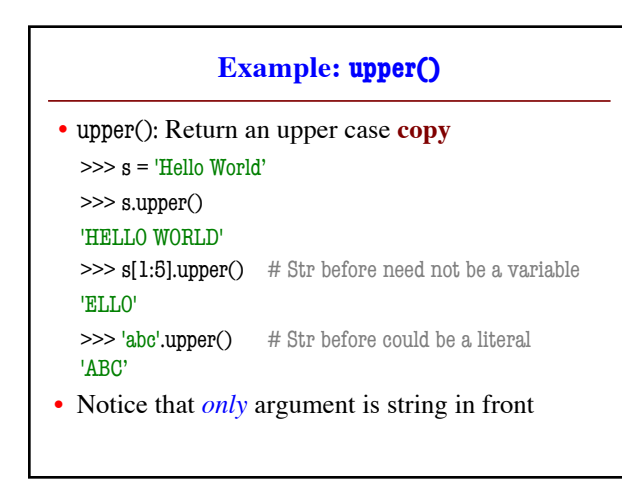

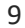

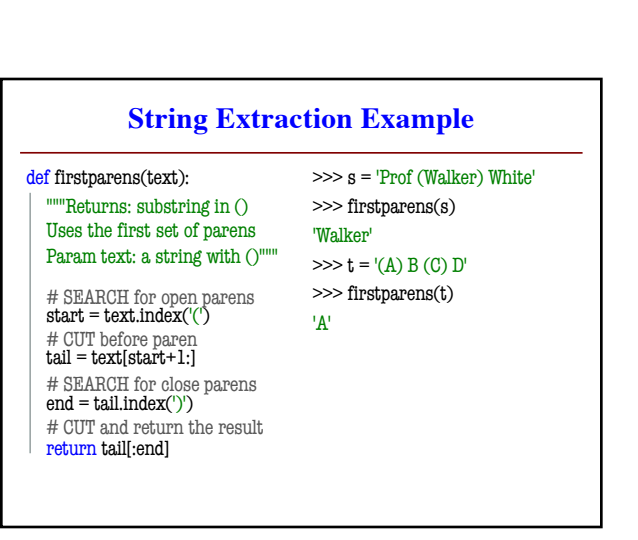

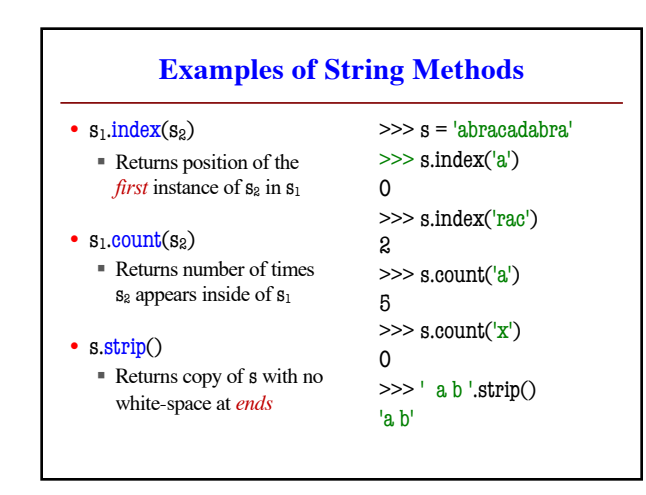

10

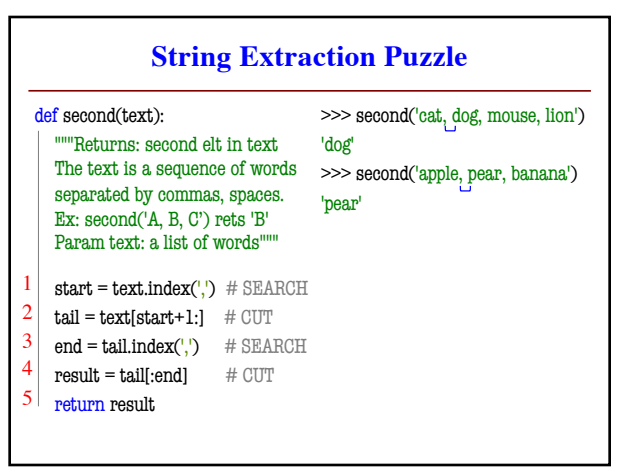